# **สรุปผลกิจกรรมการจัดการความรู้ เรื่อง "ทบทวนแนวการสอน การใหคำแนะนำ ้ และคำถามที่พบบ่อยของผู้ใช้บริการ ในการใช้โปรแกรม Endnote และโปรแกรม Turnitin วันที่ 30 เมษายน 2564**

**1. รายงานสรปผลการประเม ุ ินกิจกรรม** 

## **ปัญหาที่พบบอย่ turnitin**

1. **ปัญหาที่พบ :** เมื่อส่งไฟล์เข้าตรวจในระบบแล้วแสดงผลการคัดลอกออกมาแล้วแต่ไมสามารถ ่ โหลดไฟล์ออกมาได้ในกรณทีี่เป็นรูปแบบไฟล์ PDF

**วิธีการแนะนำผู้ใช้ :** ให้ผใชู้ ้ส่งไฟล์เข้าไปในระบบอีกครั้งแต่ให้ส่งรูปแบบเป็นไฟล์ Word

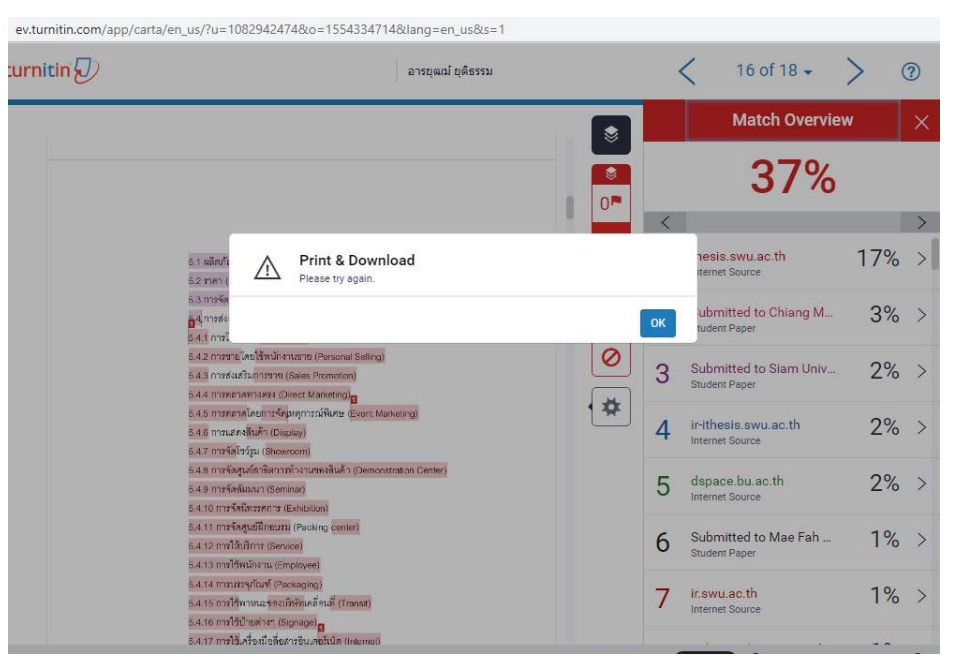

**ตวอย ั ่างการโหลดไฟล์ผลการตรวจออกมาจากระบบไม่ได้**

2. **ปัญหาที่พบ :** เมื่อส่งไฟล์ PDF เข้าไปตรวจแล้วขึ้นแถบสีแดงทั้งแถบ ไม่ได้เป็นคำหรือข้อความ ปัญหาอาจเกิดจากการ save ไฟล์ PDF ไม่สมบูรณ์ หรือการลง Adobe Acrobat Reader DC ในเครื่องคอมพิวเตอร์ไม่สมบูรณ์

**วิธีการแนะนำผู้ใช้ :** ให้นิสิตส่งไฟล์ word มาให้บรรณารักษ์ตรวจสอบ และทำการ save ไฟล์ PDF ใหม่และส่งให้นิสิตตรวจอีกครั้ง

|  | ภูมิหลังของงานวิจัย                                                                          |
|--|----------------------------------------------------------------------------------------------|
|  | รังสีอัลตราไวโอเลต (ultraviolet radiation) เป็นบัจจัยหลักที่ทำให้เกิดจุดด่างดำ ผิวไหม้       |
|  | เกรียม การลดระดับของภูมิคุ้มกันของร่างกายทำให้เสี่ยงต่อการติดเชื้อ ริ้วรอยก่อนวัยและที่สำคัญ |
|  | คือเป็นสาเหตุของโรคมะเร็งผิวหนัง (Korac & Khambholja, 2011; A. K. Mishra, Mishra, &          |
|  | Chattopadhyay, 2011) เมื่อร่างกายส้มผัสกับรังสีชัลตราไวโอเลตจะทำให้เกิดภาวะอักเสบของ         |
|  | ขลส์ผิวหนัง เม็ดเลือดขาวเพิ่มจำนวนขึ้น เกิดความเลียหายกับเนื้อเยื้อคอลลาเจน ส่งผลให้เกิด     |
|  | การช่อมแขมเขลล์ได้ไม่สมบูรณ์และกระตุ้นให้เกิดการสร้างอนุมูลอิสระ (reactive oxygen            |
|  | species, ROS) ทำให้เกิดภาวะขอกซิไดส์เกินสมดุล (oxidative stress) ก่อให้เกิดความเสียหาย       |
|  | ต่อเขตต์แตะเป็นตาเหตุของโรคมะเร็งผิวหนังได้ (A. K. Mishra et al., 2011) อุบัติการณ์การเกิด   |
|  | โรคมะเร็งผิวหนังจากการสัมผัสรังสีอัลตราไวโอเลตในแสงแดดธรรมชาติเป็นประจำเพิ่มสูงขึ้นมาก       |
|  | ถึงร้อยละ 44 ของช่วงปีค.ศ. 2006 ถึงปีค.ศ. 2012 โดยเพิ่มขึ้นในทุกวัย (Watson, Holman, &       |
|  | Maguire-Eisen, 2016)                                                                         |
|  | ปัจจุบันมีการคิดค้นวิธีที่ช่วยป้องรังสีอัลตราไวโอเลตมากมาย เช่น การสวมใส่เสื้อผ้า            |
|  | การสวมหมวก การใช้ร่มกันแดด รวมถึงการทายลิตภัณฑ์ที่มีส่วนผสมของสารกันแดด สารกันแดด            |
|  | ในปัจจุบันแบ่งขอกเป็น 2 ประเภท ได้แก่ สารกันแดดทางกายภาพ (physical sunscreen) มี             |
|  | คุณสมบัติในการป้องกันรังสีขัลตราไวโดเดตใดยการละท้อนรังสี ขัลตราไวโอเลตเมื่อสัมผัสกับ         |
|  | ผิวหนัง ตัวอย่างเช่น ซึ่งค์ออกไซด์ (zinc oxide) ไททาเนียมไดออกไซด์ (titanium dioxide) อีก    |
|  | ประเภทหนึ่งคือสารกันแดดทางเคมี (chemical sunscreen) มีคุณสมบัติในการดูดขับรังสี              |
|  | อัลตราไวโอเลตที่มากระทบกับผิวหนัง ลารกันแดดชนิดนี้ส่วนมากสามารถป้องกันรังลี                  |
|  | อัลตราไวโอเลตบี ตัวอย่างเช่น avobenzone, octinoxate, octocrylene, padimate O (Korac &        |

**ตัวอย่างไฟล์ PDF ทสี่ ่งเข้าตรวจในระบบมีปัญหาโดยขนสึ้ ีแดงทั้งแถบ**

### **EndNote คำถามที่พบบ่อย**

# **1. การติดตั้งโปรแกรม**

> Window

Windows 10

 Microsoft Word [CWYW] for Windows: 2010, 2013, 2016, 2019, Office 365 (locally installed desktop version only)

> Mac

macOS 10.14 or 10.15

Microsoft Word [CWYW] for macOS: 2016, 2019, Office 365 (locally installed

desktop version only)

Partner integration for Cite While You Write: Apple® Pages

- \* https://endnote.com/product-details/compatibility
- เปลี่ยน MS-Word 365 เป็น 2019 จึงจะลง EndNote 19 mac version
- MacBook m1 รุ่นล่าสุดติดตั้งโปรเเกรมendnote ไม่ได้
- การลงโปรแกรมในเครื่อง Mac
- > เมนู EndNote ไม ข ่ึ้นในโปรแกรม Word
- Set ที่ file option addin
	- Run Config
	- ลง word ใหม่ลง window ใหม่
- 2. การใช้โปรแกรม EndNote
- การใส่ชื่อผู้แต่ง / การใส่ , หลังนามสกุล
- 3. รูปแบบบรรณานุกรม style
	- บรรณานุกรม youtube
	- การเขียนอ้างอิงแวนคูเวอร์ตำราแปล
- เขียนอ้างอิ ง APA เวอร์ ชั่น 7
	- เขียนอ้างอิงสาขาประวัติศาสตร์
- เลขหน้ า บทความวารสาร
- 4. การอ้างอิงใน Word
- ขึ้นเครื่องหมาย #
- ขึ้นเครื่องหมายปีกกา
- ขึ้นกล่องในกด ignore
- 5. การอ้างอิงร่วมกับระบบ iThesis
	- บรรณานุกรมอยู่แผ่นสุดท้ายใน word
- รูปแบบผิ ด (and, และ)
- มี library หลายอัน

อื่นๆ

- ปัญหาตัวเลขไม่เท่ากัน
	- การแปลงไฟล์ endnote จาก word

#### **ความคิดเหนและข ็ ้อเสนอแนะเพิ่มเติ ม**

- ไม่ ม – ี

#### **2. รายงานการใช้งบประมาณในกิจกรรม**

- ไม่ มี –

# **3. ปัญหาและอุปสรรคการดำเนนกิ ิจกรรม**

- ไม่มี $-$ 

## **4. ข้อเสนอแนะ**

- ไม่มี -

#### **5. ภาพประกอบ**

- ไม่ม - ี